Multi-Factor Authentication (MFA)

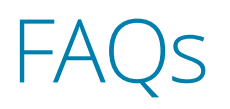

## **Outlook:**

[Remove Calendar in Outlook for Mac](https://confluence.esg.wsu.edu/display/KB/Remove+Calendar+in+Outlook+for+Mac)

[Merge or Combine Calendars in the Outlook App](https://confluence.esg.wsu.edu/display/KB/Merge+or+Combine+Calendars+in+the+Outlook+App)

[Manage Notifications in Outlook App](https://confluence.esg.wsu.edu/display/KB/Manage+Notifications+in+Outlook+App)

[\(Android\) How to Add or Remove Your WSU Email Account on the Outlook](https://confluence.esg.wsu.edu/display/KB/Email+-+How+to+Add+or+Remove+your+WSU+Email+Account+on+the+Outlook+App+for+Android)  [App \(Android\)](https://confluence.esg.wsu.edu/display/KB/Email+-+How+to+Add+or+Remove+your+WSU+Email+Account+on+the+Outlook+App+for+Android)

[\(iPhone/iPad\) How to Add or Remove Your WSU Email Account on the](https://confluence.esg.wsu.edu/pages/viewpage.action?pageId=145686850)  [Outlook App for iOS](https://confluence.esg.wsu.edu/pages/viewpage.action?pageId=145686850)

[Outlook – Android and Apple Native Mail Apps Comparison](https://confluence.esg.wsu.edu/display/KB/Outlook+-+Android+and+Apple+Native+Mail+Apps+Comparison)

## **Office365 Installation Guides:**

[Android](https://confluence.esg.wsu.edu/display/KB/Office365+-+Installation+Guide+for+Android) [iOS](https://confluence.esg.wsu.edu/display/KB/Office365+-+Installation+Guide+for+iOS) [Mac OS X](https://confluence.esg.wsu.edu/display/KB/Office365+-+Installation+Guide+for+Mac+OS+X) [Windows OS](https://confluence.esg.wsu.edu/display/KB/Office365+-+Installation+Guide+for+Windows+OS)

## **Office365 Installation Guides:**

[Extra Verification \(MFA\) Troubleshooting](https://confluence.esg.wsu.edu/display/KB/Extra+Verification+%28MFA%29+Troubleshooting) [Extra Verification Authentication FAQ's](https://confluence.esg.wsu.edu/pages/viewpage.action?pageId=115541489) [Extra Verification - Installing and Using the Smartphone Apps](https://confluence.esg.wsu.edu/display/KB/Extra+Verification+-+Installing+and+Using+the+Smartphone+Apps) [How to Set Up Extra Verification](https://confluence.esg.wsu.edu/display/KB/How+to+Set+Up+Extra+Verification) [MFA By Device](https://confluence.esg.wsu.edu/display/KB/MFA+By+Device) [OKTA – FAQ](https://confluence.esg.wsu.edu/display/KB/OKTA+-+FAQ) [Security Key Options for Extra Verification](https://confluence.esg.wsu.edu/display/KB/Security+Key+Options+for+Extra+Verification) [Will Extra Verification Make my Device Susceptible to Public Records Requests?](https://confluence.esg.wsu.edu/pages/viewpage.action?pageId=122855252)

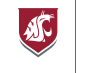